Адриан Вонг

## **Оптимизация BIOS**

## **Полное руководство по всем параметрам BIOS и их настройкам**

*2-е издание, электронное*

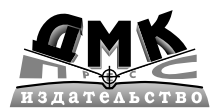

**Москва, 2023**

УДК 004.4'233 ББК 32.973-04 В73

**Вонг,** Адриан.

В73 Оптимизация BIOS. Полное руководство по всем параметрам BIOS и их настройкам / А. Вонг ; пер. с англ. А. И. Осипова. — 2-е изд., эл. — 1 файл pdf : 275 с. — Москва : ДМК Пресс, 2023. — Систем. требования: Adobe Reader XI либо Adobe Digital Editions 4.5 ; экран 10". — Текст : электронный.

ISBN 978-5-89818-514-5

Прочтя эту книгу, вы узнаете, что представляет собой BIOS, какие типы BIOS существуют, как получить доступ к BIOS и обновлять ее. Кроме того, в издании рассказано о неполадках в работе BIOS, которые приводят, например, к тому, что ваш компьютер не загружается, или к возникновению ошибок в BIOS. Что делать в этом случае? Как устранить проблему? В книге рассказывается об этом и даже приводится описание загрузки BIOS во флэш-память.

Также вы научитесь использовать различные функции BIOS, узнаете, как оптимизировать их с целью улучшения производительности и надежности системы. Вы поймете, почему рекомендуемые установки являются оптимальными. После прочтения книги вы сможете оптимизировать BIOS не хуже профессионала!

Книга предназначена для всех пользователей компьютера — как начинающих, которые хотят научиться правильно и грамотно настроить свою машину, используя возможности BIOS, так и профессионалов, для которых книга окажется полезным справочником по всему многообразию настроек BIOS.

> УДК 004.4'233 ББК 32.973-04

**Электронное издание на основе печатного издания:** Оптимизация BIOS. Полное руководство по всем параметрам BIOS и их настройкам / А. Вонг ; пер. с англ. А. И. Осипова. — Москва : ДМК Пресс, 2014. — 272 с. — ISBN 978-5-94074-880-9. — Текст : непосредственный.

Все права защищены. Любая часть этой книги не может быть воспроизведена в какой бы то ни было форме и какими бы то ни было средствами без письменного разрешения владельцев авторских прав.

Материал, изложенный в данной книге, многократно проверен. Но поскольку вероятность технических ошибок все равно существует, издательство не может гарантировать абсолютную точность и правильность приводимых сведений. В связи с этим издательство не несет ответственности за возможные ошибки, связанные с использованием книги.

В соответствии со ст. 1299 и 1301 ГК РФ при устранении ограничений, установленных техническими средствами защиты авторских прав, правообладатель вправе требовать от нарушителя возмещения убытков или выплаты компенсации.

ISBN 978-5-89818-514-5 © Pearson Education, Inc.

© Оформление, издание, ДМК Пресс, 2014

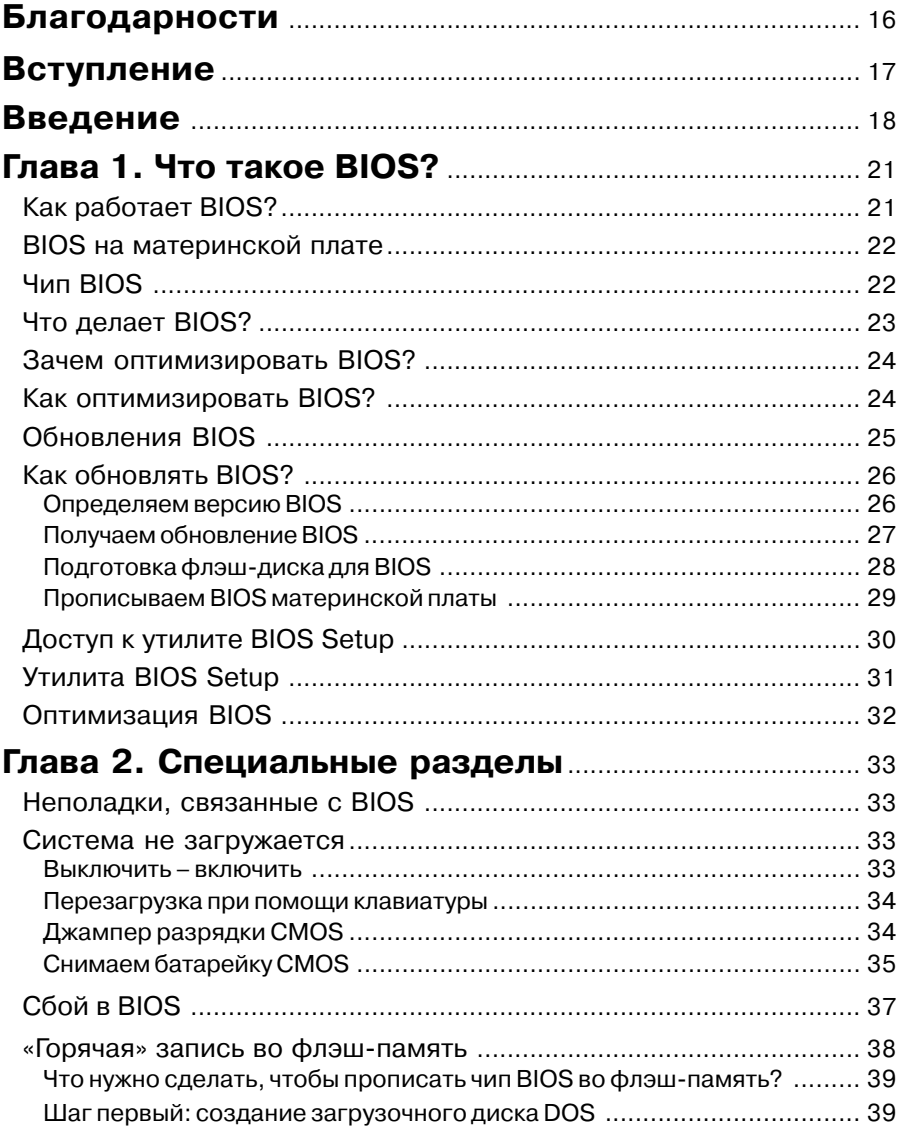

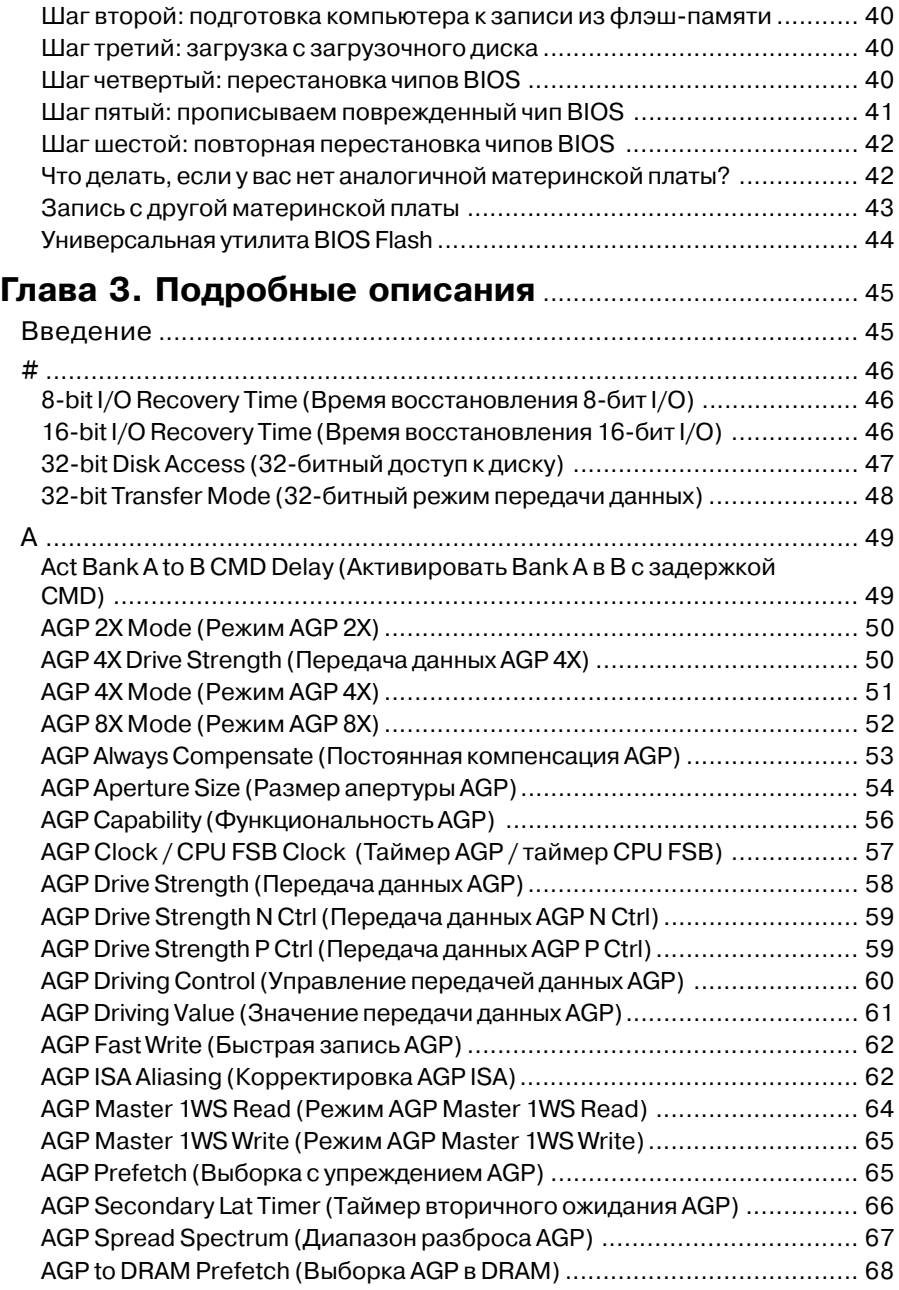

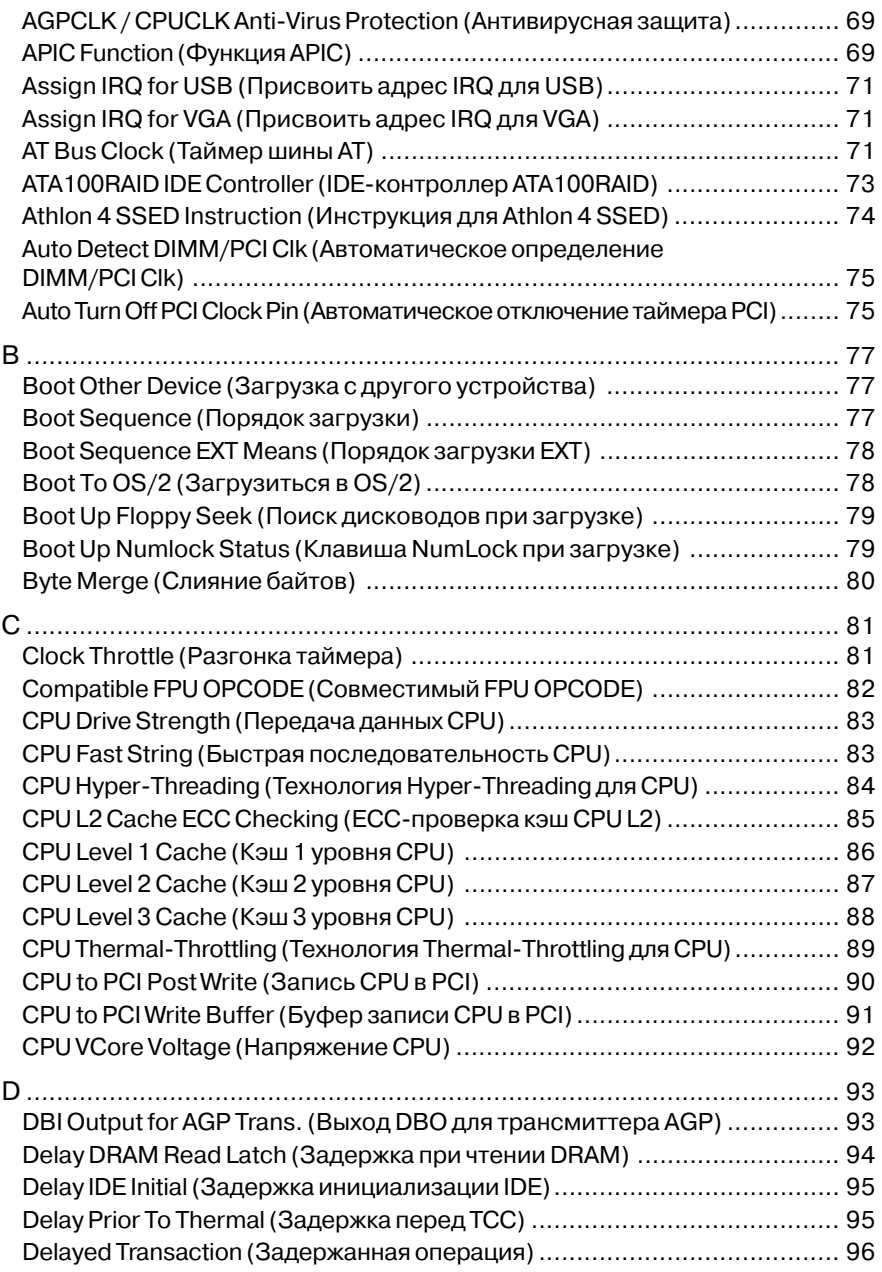

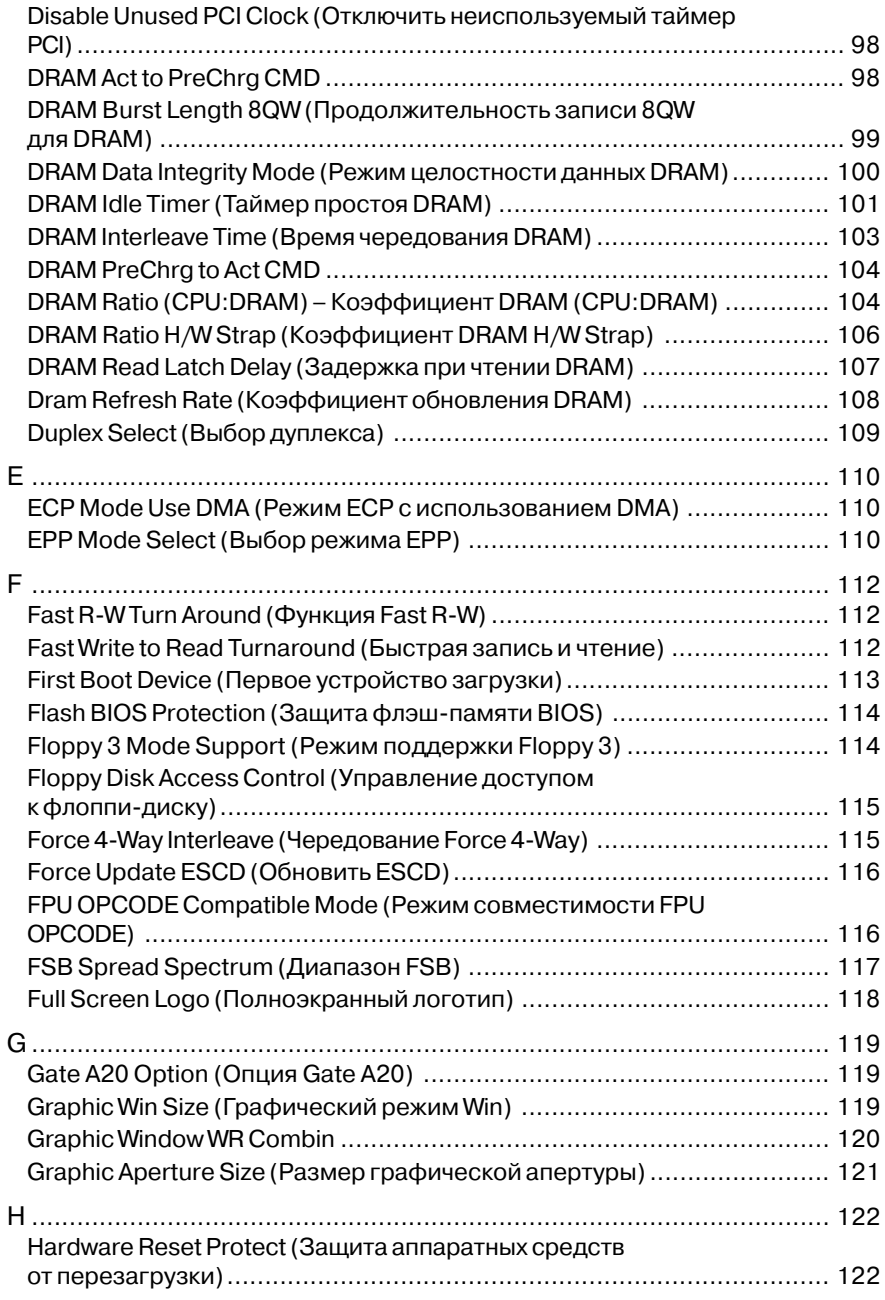

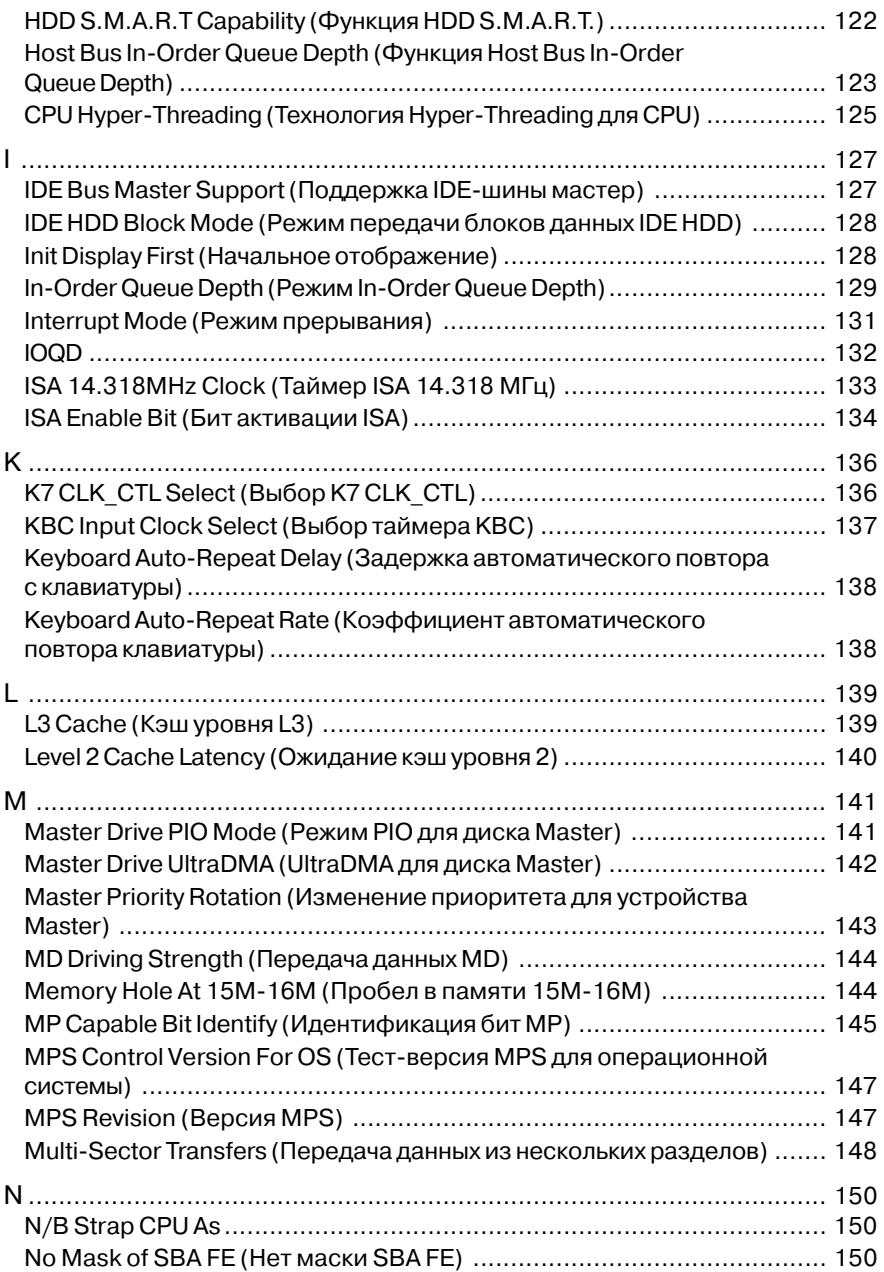

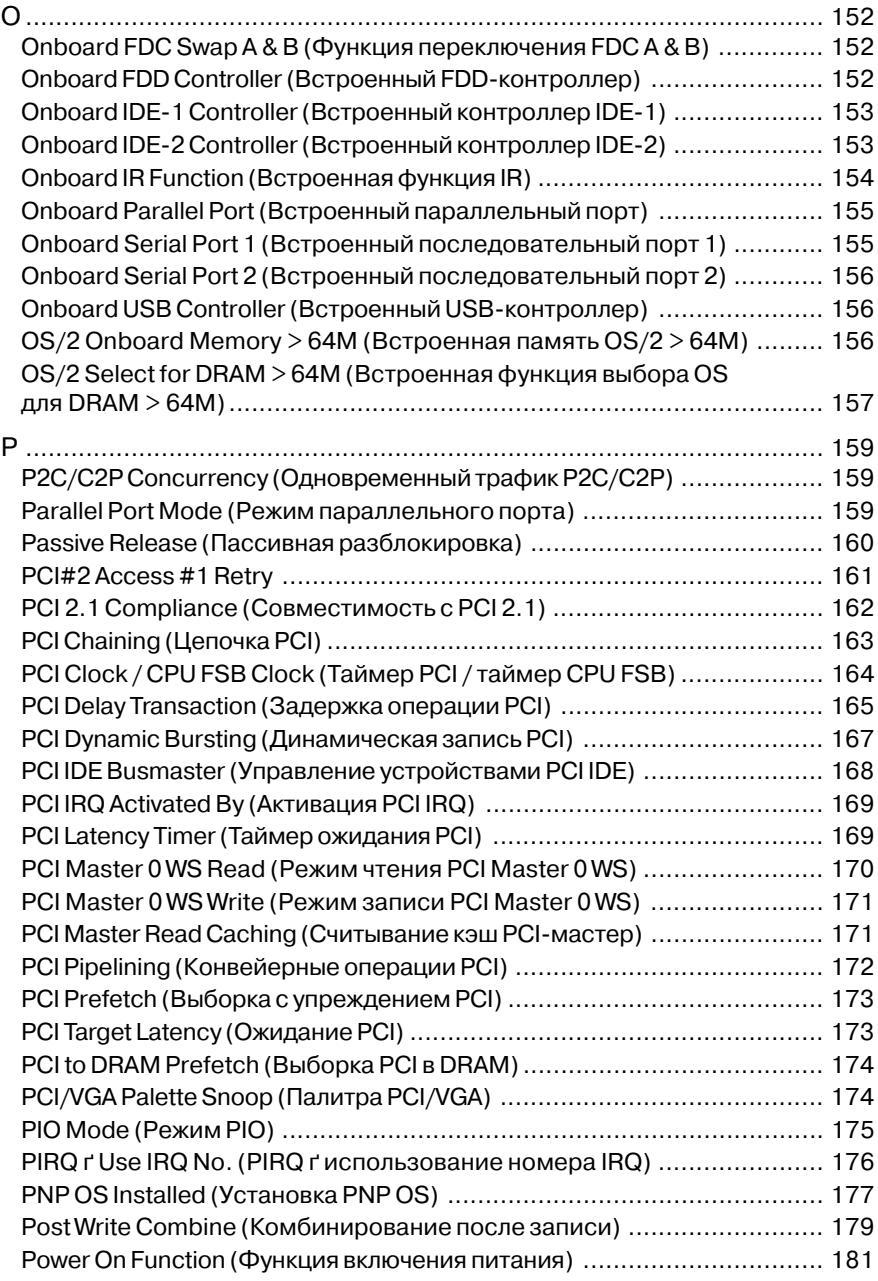

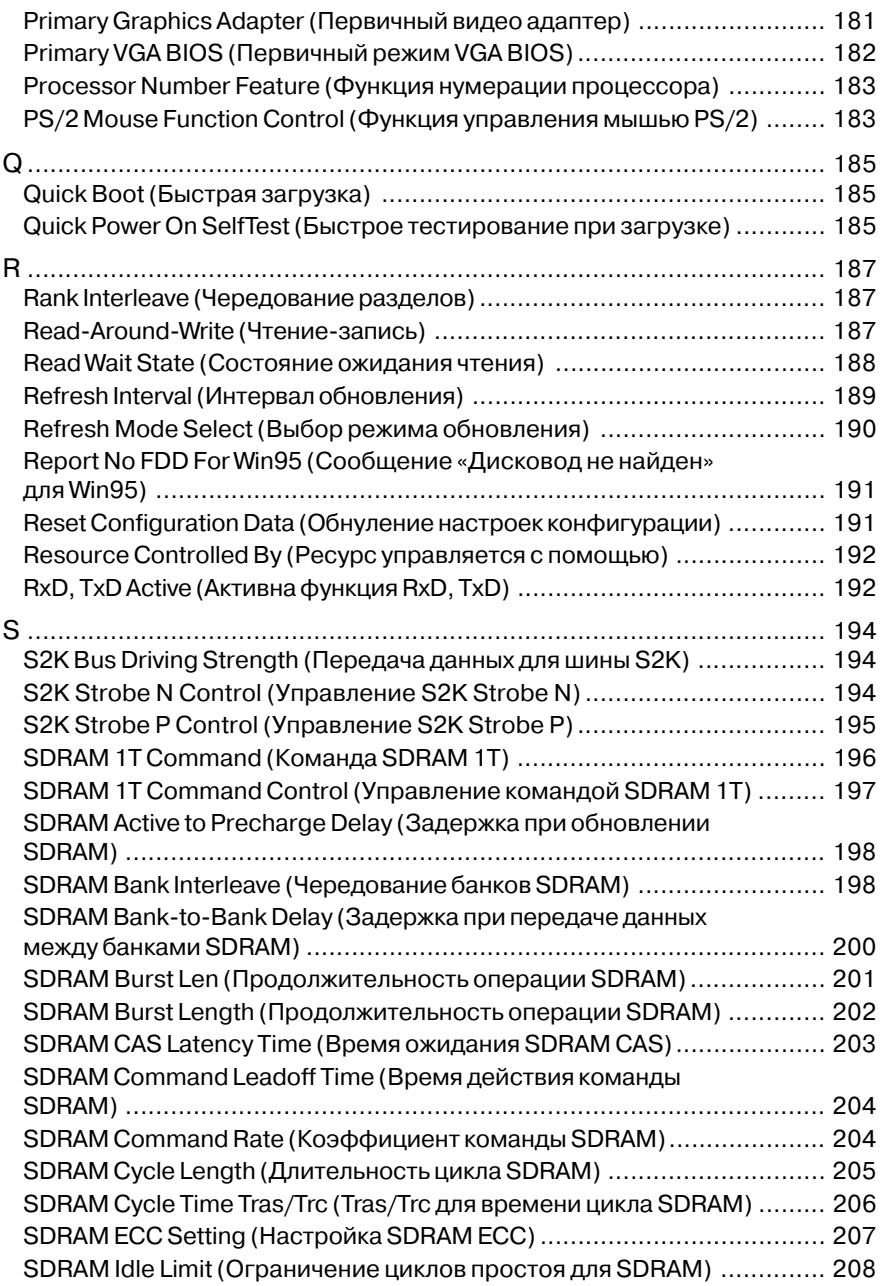

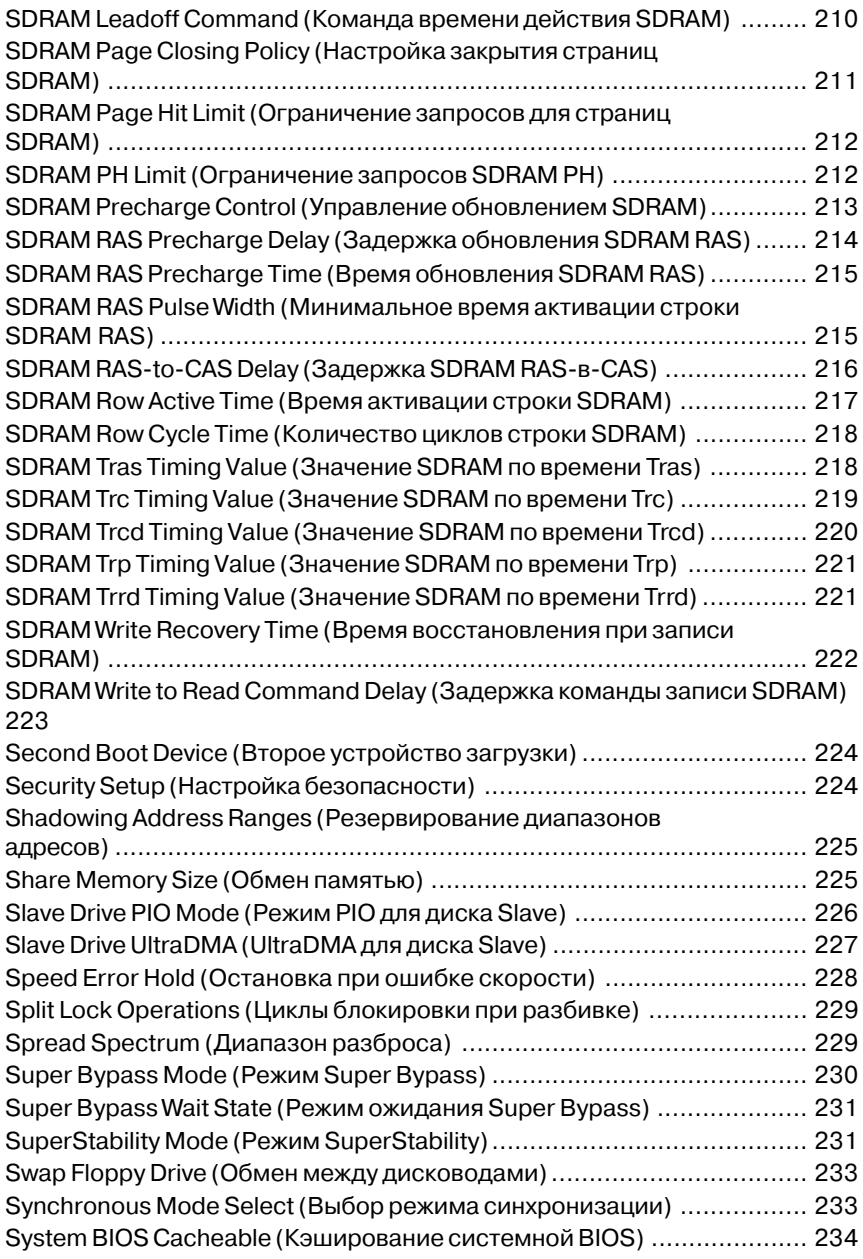

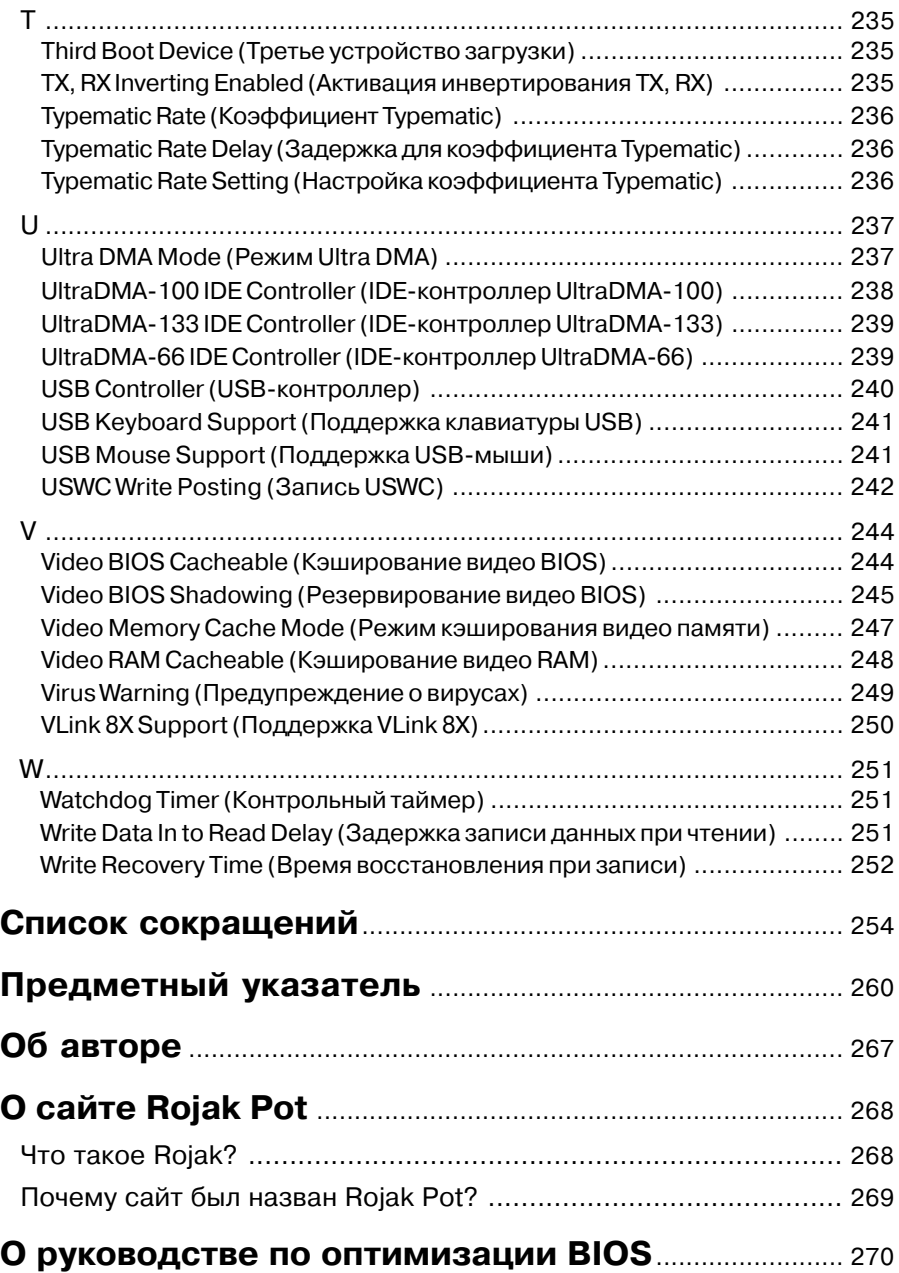

#### **Благодарности**

Как и любой другой начинающий автор, я приступил к работе над данным проек том, имея в запасе одну лишь идею о том, что я хочу написать руководство по BIOS. Я думал, что это будет очень просто. К сожалению, написать книгу намного труднее, чем кажется.

В процессе работы над книгой вместе с редактором я заметил, что мне прихо дится добавлять все больше и больше материала. В отличие от версии руковод ства по оптимизации BIOS в сети Internet, данная книга описывает все функции BIOS. Это действительно полное руководство по оптимизации BIOS.

Изза насыщенного графика работы написание данной книги заняло почти на год больше, чем мы планировали. Я извиняюсь перед всеми, особенно перед моим редактором!

Сейчас я хотел бы поблагодарить моих родителей (благодарить их должны все люди!), а также мою подругу, Дженни (Jenny), за то, что они верили в мои способности и поддерживали меня во время работы над проектом. Конечно, им никогда не понять, зачем комунибудь может понадобиться оптимизировать BIOS; тем не менее, я не смог бы завершить книгу без них!

Также я благодарю других членов команды, которые внесли существенный вклад в проект – моего редактора, Бернарда Гудвина (Bernard Goodwin), Ланса Левенталя (Lance Leventhal) и Джима Маркхэма (Jim Markham) из Prentice Hall и, конечно, моего друга, Чань Джо Ви (Chan Jo Wee)!

Бернард, если бы ты не руководил начинающим писателем и не помогал ему при написании данной книги, он бы не справился со своей задачей. Спасибо тебе!

Я хочу поблагодарить Ланса и Джима за их поддержку. Вы очень помогли мне. Спасибо!

Также я говорю спасибо своему другу, Чань Джо Ви, за то, что он поддержал меня при работе над проектом. Его помощь была бесценной, так как благодаря нему я смог сконцентрироваться на написании книги, а не на бумажной работе. Ты просто спас меня, Джо Ви!

Наконец, я благодарю моих друзей и членов команды Team ARP – Кена Нг (Ken Ng) и Чай Сер Луна (Chai Ser Loon) за то, что они помогли мне при созда нии сайта Rojak Pot после завершения проекта. Эта книга – настоящая награда как для команды Team ARP, так и для всех других участников проекта. Спасибо вам, друзья!

#### Вступление

Книга «Оптимизация BIOS. Полоное руководство по всем функциям BIOS и их настройкам» является лучшим руководством по данной теме.

Последние технологические прорывы превратили BIOS из среды с дружественным интерфейсом в настоящий запутанный лабиринт. В большинстве руководств пользователя по BIOS, которые поставляются в комплекте с материнскими платами, вы найлете лишь таблицы с возможными настройками. Не существует описания установок и способов их настройки.

Данное издание решает эти проблемы, так как в нем вы найдете простые и детальные инструкции для всех настроек BIOS.

Благодаря наличию подробных описаний и указаний по выбору определенных опций данное руководство становится бесценным как для специалиста, работающего в данной области, так и для любого энтузиаста. Кроме того, эта книга содержит полную техническую информацию по настройке современного BIOS, которая будет полезна для продвинутых пользователей.

Настройки памяти критически важны для функционирования современных компьютерных систем. В компании Mushkin мы пользуемся ресурсами руководства по оптимизации BIOS из сети Internet (http://www.rojakpot.com/bog.aspx), чтобы полготовить для наших клиентов оптимальные решения по повышению производительности и надежности. Для наших инженеров это незаменимый инструмент разработки новых технологий и устранения неполадок.

Спасибо Адриану Вонгу!

#### Льюис Келлер (Lewis Keller)

Менеджер по техническому обслуживанию Компания Mushkin Enhanced Memory Systems, Inc. http://www.mushkin.com/

# Введение Что такое BIOS?

Добро пожаловать в первое издание книги «Оптимизация BIOS. Полоное руководство по всем функциям BIOS и их настройкам».

Большинство людей даже не подозревают о том, что происходит во время работы на компьютере. Им кажется, что компьютер всего-навсего реагирует на нажатия клавиш и щелчки мышью. Компьютер делает то, что вы ему приказываете. Он не задает вопросов.

На самом деле, все не так просто. Чтобы выполнить команду, системе приходится решить множество задач, которые скрываются за простым и дружественным интерфейсом пользователя.

Мы поговорим о BIOS. Это сокращение, которое расшифровывается как базовая система ввода/вывода (Basic Input/Output System).

По определению, BIOS представляет собой интерфейс между программным обеспечением и аппаратными средствами, который позволяет им общаться и взаимодействовать друг с другом. Вероятно, вы думаете, что BIOS имеется только на материнской плате. В действительности, это комбинация BIOS на материнской плате. BIOS на всех картах в системе, а также их драйверов.

В прошлом возможности настройки BIOS для пользователей были минимальны. Доступ был открыт только к немногим базовым функциям, которых было достаточно для работы системы. Пользователи знали о BIOS очень мало.

Сейчас ситуация улучшилась, но не слишком сильно. Конечно, производители материнских плат открыли доступ к другим функциям BIOS. Это дает нам дополнительные возможности при настройке и оптимизации компьютера. Однако пользователи не знают, какие именно опции они могут использовать.

Откройте любое руководство по материнской плате и найдите раздел, посвященный BIOS. Вряд ли вы сможете извлечь что-нибудь полезное из кратких, схематических описаний. Как же оптимизировать BIOS, если вы даже не знаете, какие действия выполняются с помощью различных функций BIOS?

Я начал писать руководство по BIOS в 1999 году. Изначально данная книга задумывалась исключительно как учебник по оптимизации BIOS. Сейчас это не только руководство по оптимизации BIOS, но еще и справочник с описанием 250 опний BIOS.

В этой книге вы научитесь не только оптимизировать BIOS, но и узнаете, зачем используются различные функции. Вы поймете, почему рекомендуемые установки являются оптимальными. После прочтения книги вы сможете оптимизировать BIOS не хуже профессионала!

#### Залачи ланной книги

Работая над созданием руководства «Оптимизация BIOS», я ставил перед собой несколько основных залач.

В первую очередь, эта книга создавалась для того, чт обы помочь читателю оптимизировать BIOS. К сожалению, оптимизация BIOS не является простой задачей, которую можно решить путем последовательного выполнения определенных действий.

В данном руководстве вы найдете решения и рекомендации по оптимизации BIOS, однако следует отметить, что конфигурации программного обеспечения и аппаратных средств существенно различаются. Поэтому вы должны четко понимать, что делает каждая функция BIOS. Только так вы сможете правильно настроить вашу систему.

Эта книга не только дает советы и рекомендации по оптимизации BIOS, но и описывает все опции BIOS. Используя полученные знания, вы сумеете выбрать оптимальную конфигурацию для вашего компьютера.

Я стремлюсь к тому, чтобы развеять неправильные представления о настройках BIOS, которые были созданы средствами массовой информации и компаниями-производителями. В течение многих лет производители материнских плат и различные издательства публикуют ошибочную информацию и рекомендации по настройке BIOS. Пришло время это изменить!

Также в книге мы расскажем о базовых принципах BIOS и дадим советы по обновлению системы и доступу к меню настройки.

Прочитав это руководство вы получите все знания, необходимые для оптимизации BIOS вашего компьютера!

#### Для кого предназначена книга?

Эта книга предназначена для всех (новичков и продвинутых пользователей), кто интересуется оптимизацией BIOS.

Вы узнаете, что представляет собой BIOS, какие типы BIOS существуют, как получить доступ к BIOS и обновлять ее. Также вы освоите все опции BIOS и узнаете, как оптимизировать их с целью улучшения производительности и надежности системы.

Кроме того, мы расскажем вам о неполадках в работе BIOS, которые приводят, например, к тому, что ваш компьютер не загружается, или к возникновению ошибок в BIOS. Что делать в этот случае? Как устранить проблему? Мы поговорим об этом и даже приведем описание загрузки BIOS во флэш-память.

#### Разбивка на главы

Глава 1 включает описание базовых принципов работы BIOS и специальные темы, а в главе 3 вы найдете более структурированную информацию. Вы освоите не только предназначение всех функций BIOS, но и принципы, которые лежат в основе всех изменений системы

#### $20$ Разбивка на главы

#### Глава 1. Базовые принципы работы BIOS

Глава 1 представляет собой введение в BIOS. Здесь описываются базовые принципы. Вы узнаете, что представляет собой BIOS, как работает система, как обновлять ее и получать к ней доступ.

#### Глава 2. Специальные разделы

Глава 2 посвящена специальным темам, таким, как неполадки в работе BIOS и запись во флэш-память. Если у вас возникли проблемы с BIOS, обратитесь к этой главе. Она поможет восстановить вашу BIOS.

#### Глава 3. Подробные описания

Глава 4 очень полробно рассказывает обо всех опциях BIOS. Если вы знаете систему на уровне продвинутого пользователя, из этой главы вы получите подробные сведения о различных опциях BIOS, а также о рекомендованных настройках.

Обратите внимание на то, что многие опции BIOS в разделах «Краткие обзоры» и «Подробные описания» совпадают.

#### Список сокращений

Здесь вы найдете полный список всех сокращений, которые были использованы в книге. Обратитесь к данному списку, если хотите узнать, что обозначает сокрашение.

### Таблица категорий

На обложке книги вы найдете таблицу категорий (табл. 0.1). В ней приведен список функций BIOS, организованный по системам. Если в книге вы не нашли нужную вам функцию (так как она имеет другое название), вы сможете воспользоваться данной таблицей и определить ее название.

## Глава 1 Что такое BIOS?

BIOS - это сокращение, которое расшифровывается как базовая система ввода/ вывода (Basic Input/Output System).

По определению, BIOS представляет собой интерфейс между программным обеспечением и аппаратными средствами, который позволяет им общаться и взаимодействовать друг с другом. Вероятно, вы думаете, что BIOS имеется только на материнской плате. В действительности, это комбинация BIOS на материнской плате, BIOS на всех картах в системе, а также их драйверов.

#### Как работает BIOS?

Большинство людей даже не подозревает о том, что происходит во время работы на компьютере. Им кажется, что компьютер всего-навсего реагирует на нажатия клавиш и щелчки мышью. Компьютер делает то, что вы ему приказываете. Он не задает вопросов.

На самом леле, все не так просто. Чтобы выполнить команду, системе приходится решить множество задач, которые скрываются за простым и дружественным интерфейсом пользователя (графическим пользовательским интерфейсом - GUI).

Представим компьютерную систему в виде трех отдельных слоев, которые взаимодействуют друг с другом посредством различных интерфейсов. На рис. 1.1 показана схема взаимодействия трех слоев.

Приложение расположено на самом высоком уровне. Оно не может напрямую работать с устройством. Программе необходимо взаимодействовать с операционной системой посредством программного интерфейса (Application Program Interface или APD.

АРІ представляет собой набор стандартных функций, которые вызываются программой, для того чтобы операционная система выполнила необходимые действия. Так как API зависит от операционной системы, структура и команды интерфейса различаются на разных компьютерах.

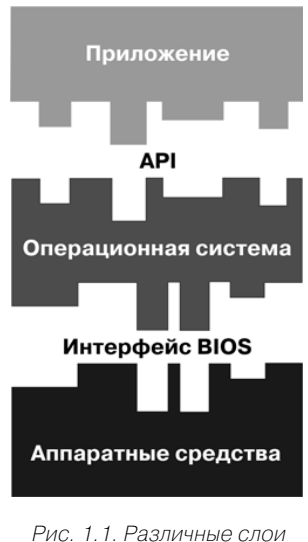

и интерфейсы

#### 22 Что такое BIOS?

Независимо от операционной системы API позволяет программе выполнить задание, даже если пользователь не знает, как операционная система добивается этого. Программа не должна ничего знать об устройствах компьютера.

Затем операционная система сообщает BIOS о том, что нужно сделать по запросу приложения. Операционная система не взаимодействует напрямую с устройствами.

Слой BIOS позволяет операционной системе поддерживать все устройства. Каждое из них поставляется со своей BIOS и/или драйвером, которые становятся частью BIOS всей системы.

Поэтому слой BIOS является динамичным и изменяется в соответствии с любыми модификациями системы. Он предназначен для того, чтобы сглаживать несоответствия между различными устройствами с помощью единого интерфейса операционной системы.

Операционной системе достаточно знать, как взаимодействовать со слоем BIOS. Слой BIOS должен переводить команды операционной системы в действия, которые выполняются различными устройствами.

Если бы не было слоя BIOS, операционная система не имела бы доступа к слою устройств. Слой BIOS является главным связующим звеном между операционной системой и слоем аппаратных средств. Поэтому слой BIOS так важен для любой компьютерной системы.

#### **BIOS** на материнской плате

Несмотря на то, что BIOS состоит из комбинации BIOS на материнской плате, BIOS на всех картах в системе, а также их драйверов, в этой книге мы сконцентрируемся на BIOS материнской платы.

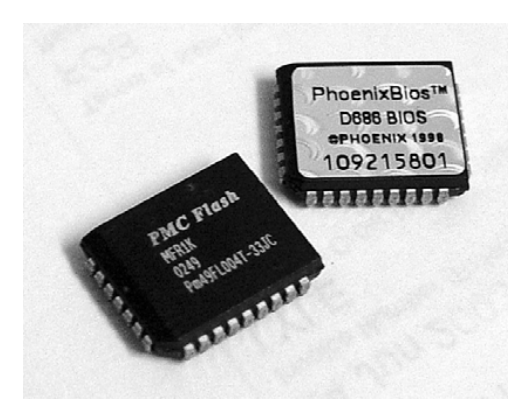

Рис. 1.2. Чипы BIOS типа PICC (фотография автора)

BIOS материнской платы представляет собой самый важный компонент слоя BIOS. Причина заключается в том, что эта система включает все программы, которые необходимы для запуска компьютера. Также в комплект входят базовые программы для диагностики и конфигурирования.

#### **Чип BIOS**

BIOS материнской платы хранится в чипе на плате. Обычно чип BIOS поставляется в виде прямоугольного чипа DIP или квадратного чипа PLCC. Емкость чипов BIOS измеряется в мегабитах. Сейчас большин ство чипов BIOS имеет емкость 2 мегабита (256 килобайт). Повышенная емкость чипов BIOS позволяет производителям встраивать в BIOS больше функций, чем при использовании чипа 1 мегабит.

Следует помнить о том, что емкость чипа BIOS никак не связана с его произво дительностью. Выбор чипа BIOS зависит от ваших требований, но не от его про изводительности.

#### **Что делает BIOS?**

Далее мы приведем список элементов, из которых состоит BIOS материнской платы:

- диагностика при включении питания;
- утилита конфигурации системы;
- программа загрузки;
- **интерфейс BIOS.**

Когда вы включаете компьютер, BIOS инициирует *тест POST* (диагностику при включении питания). Тест POST позволяет быстро определить, работают ли все основные компоненты.

После завершения теста вы можете перейти в программу конфигурации сис темы. Эта утилита позволяет вам быстро настроить различные функции. Изучив их, вы поймете, насколько важна BIOS для вашего компьютера.

Функции BIOS управляют всеми параметрами компьютера, начиная от рабо чей скорости процессора и заканчивая режимом передачи данных для жесткого диска. Я пишу эту книгу только для того, чтобы рассказать о них. Подробное опи сание всех функций приводится в главе 4.

После небольшой паузы BIOS запускает программу загрузки, которая выпол няет поиск загрузочного сектора на всех доступных дисках. Диски могут быть любыми: жесткими, гибкими или устройствами CD-ROM. Загрузочный сектор это раздел диска с кодировкой, которая инициирует загрузку операционной сис темы.

При активации загрузочного сектора начинается загрузка операционной сис темы. Операционная система приступает к загрузке своих основных файлов.

В большинстве случаев здесь работа BIOS заканчивается, так как операцион ные системы используют свои драйверы 32 или 64 бита, которые обладают более высокой функциональностью и производительностью по сравнению с базовыми драйверами BIOS. Тем не менее, основные драйверы BIOS по-прежнему имеют определенное значение.

Каждая современная операционная система (например, Microsoft Windows) должна использовать базовые драйверы BIOS, правда, только в «безопасном» ре жиме. Причина заключается в том, что данные драйверы были созданы очень дав но, и все аппаратные средства до сих пор поддерживают обратную совместимость с ними.

Конец ознакомительного фрагмента. Приобрести книгу можно в интернет-магазине «Электронный универс» [e-Univers.ru](https://e-univers.ru/catalog/T0009418/)